## **Business Labels**

The Business Labels tutorial covers how to use SetMailMerge and NEXT fields to generate a document with business labels. There is one part. This tutorial assumes a basic understanding of merge fields and how to build templates for WordTemplate.

Business Labels Tutorials:

- Part 1 Understanding SetMailMerge and NEXT fields
  - Brief intro to SetMailMerge and the basic code used in the tutorial.
  - Adding NEXT fields to populate through a template and code-side changes to use NEXT fields

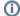

The BusinessLabels sample C# code is available for download: WordWriter Basic Tutorials.zip